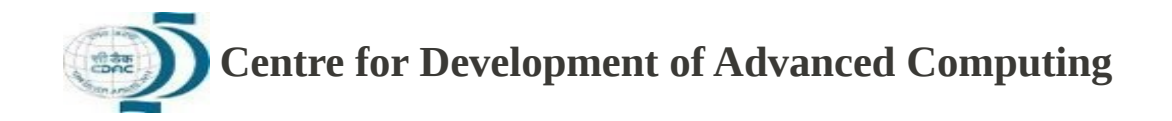

## **Computer Training Program for Visually Challenged July 23, 2012 – August 4, 2012 C-DAC, Kharghar, Navi Mumbai**

## **Topic to be covered:**

- $\triangleright$  Basics of Computers
	- About computer
	- Computer hardware and software
	- Linux desktop
	- Keyboard layout and hands-on practice with Keyboard
- The Screen Reader (Orca)
	- What is a screen reader?
	- Installing the screen reader
	- Setting speech parameters
	- Basic reading functions (read current line, read current character, read all text etc)
	- Accessing list of shortcuts
	- Exploring the interface/screen
- Exploring Gnome Desktop
	- Navigating desktop elements
	- Navigating desktop menus Applications, Places and System
- $\triangleright$  Working with File Browser
	- Concept of files/folders in Linux
	- Navigating file browser
	- Locating a file/folder
	- Create a file/folder, cut/copy/paste file/folder
	- Searching a file
	- $\triangleright$  Working with Gedit
	- Working with OpenOffice.org word processor
		- Create/Save/Open/Edit the document
		- Basic reading functions (read current line, read current character, read all text etc)
		- Advanced reading functions e.g. skim read, reading through document structure
		- Formatting text: font, style, alignment, indentation
		- Creating tables, and a table of contents
		- Using tools like spell-check, cut/copy/paste, navigator window
		- Preparing a document for printing
	- Working with Openoffice spreadsheet (2hrs)
		- Concept and use of workbook, worksheet, row/column/cell
		- Create/save/edit worksheet in open office spreadsheet
		- Using functions
- $\triangleright$  Working with Internet
	- Exploring web browser
	- Navigating web page elements (headings, links, lists etc) using structural navigation.
	- Reading a web page/book
	- Filling online forms
	- Create your email account
	- Exploring useful sites (rail ticket booking site, e-gov sites, institution site)
- Check your email account
- Replying to messages and forwarding
- Compose, read and delete email
- Download/Upload attachments
- $\triangleright$  Working with Terminal (command line interface)
- $\triangleright$  Playing multimedia
- $\triangleright$  Final evaluation
- $\triangleright$  Working with other languages like Marathi and Hindi
- > Introduction to other assistive technology available for visually impaired including magnifier, braille display, and OCR display.

By Accessibility Team CDAC, Mumbai